# Q L'INSTITUT

# CHARTE GRAPHIQUE

# SOMMAIRE

#### **Le préambule**

Histoire du logo Territoire graphique

#### Le logotype

Logo Règles d'usage Couleurs Déclinaisons Utilisations sur fonds Interdits Typographies

# LE PRÉAMBULE

# **Histoire du logo**

Le symbole qui compose le logotype est la représentation du caractère «A» en minuscule de «Agro». Il est le résultat de différentes idées. Il représente l'action humaine par cette main, symbolisée par la jonction de l'index et du pouce. Par sa couleur et sa forme circulaire, il représente également le soleil, élément indispensable à la vie.

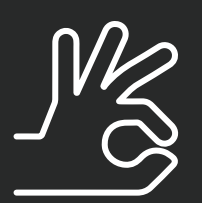

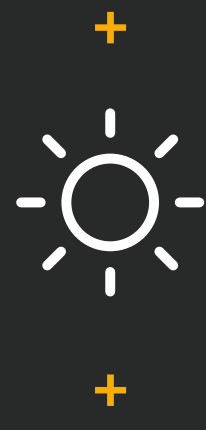

 $\bigcup$ 

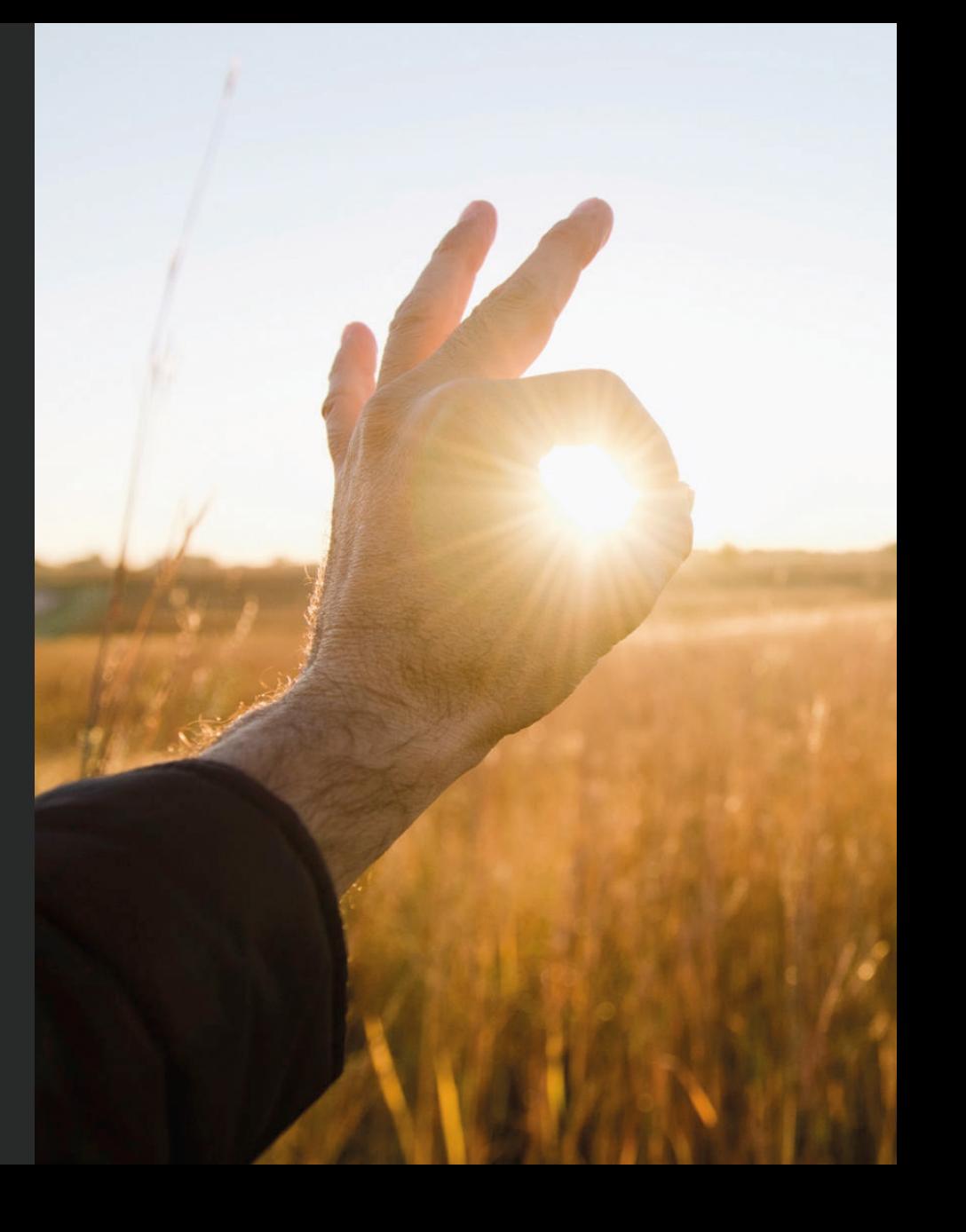

# **Territoire graphique**

Pour créer un territoire déclinable, des formes ont été créées à partir du logo.

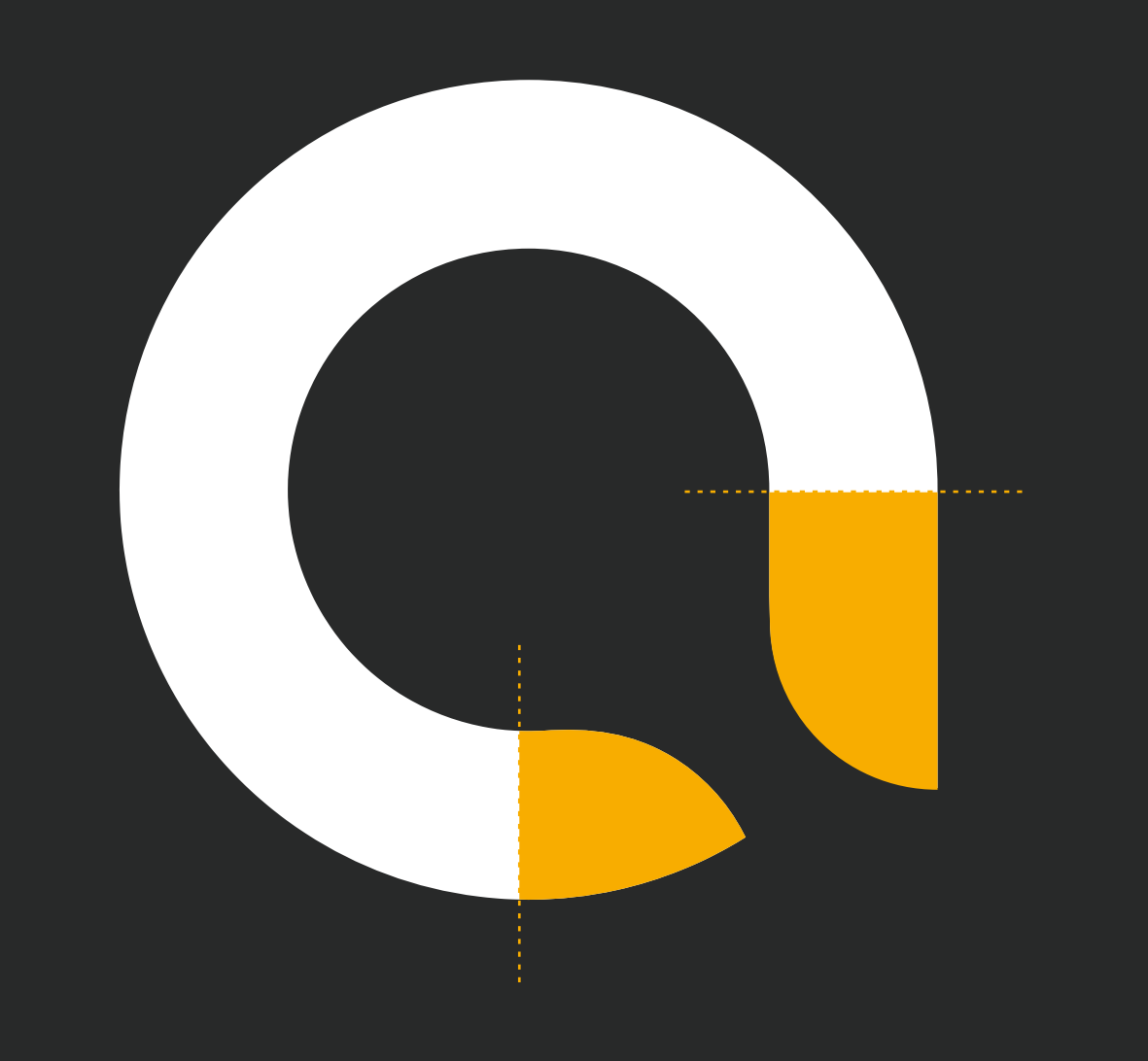

# **Territoire graphique**

On vient alors utiliser ces 3 formes pour habiller les différents supports de communication. Les tailles, les couleurs et les inclinaisons de ces formes peuvent varier en fonction du support. On peut également jouer avec la transparence.

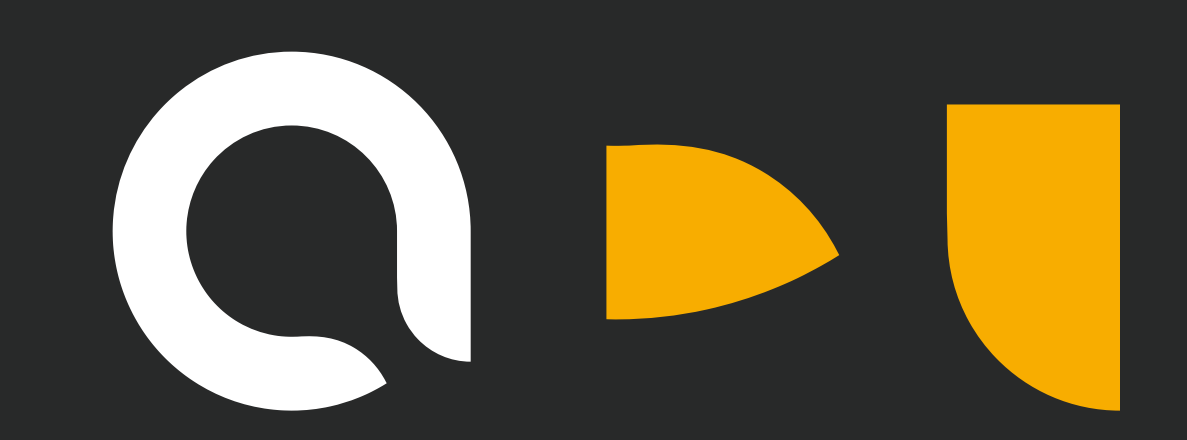

# LE LOGOTYPE

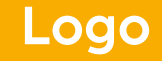

**Version principale du logo**

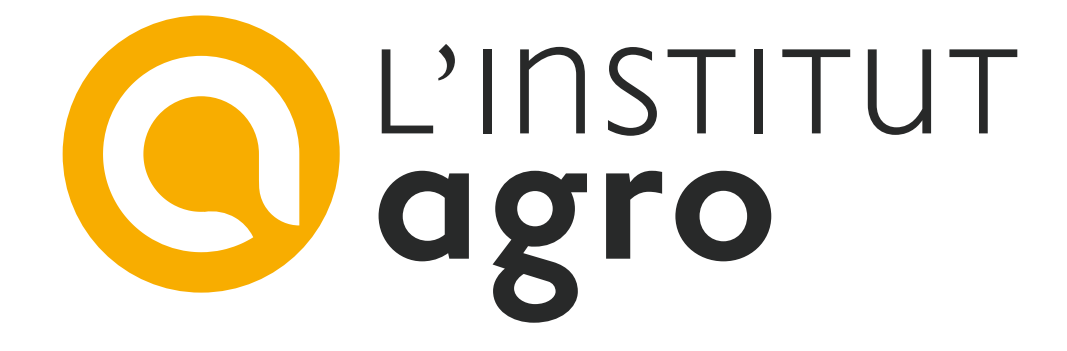

#### **Version symbole**

Utilisée pour les photos de profil sur les réseaux sociaux et comme favicon du site web.

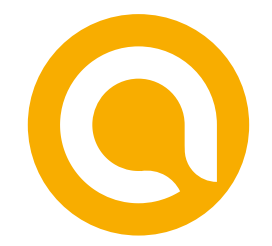

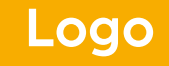

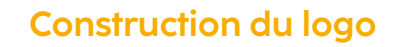

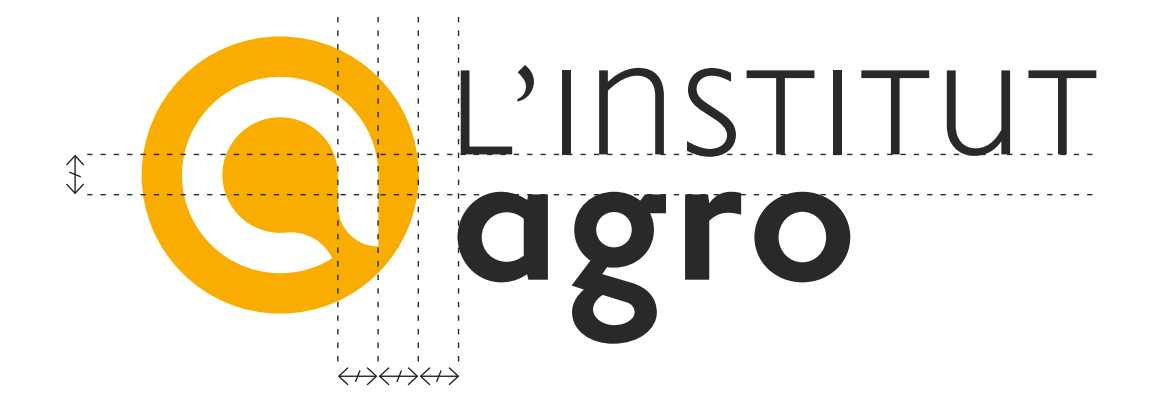

**9**

### **Règles d'usage**

Un espace de dégagement minimal doit être respecté tout autour du logo, afin qu'il soit clairement reconnu, quel que soit le contexte. Aucun élément extérieur ne doit intervenir dans cet espace.

Cet espace est défini à l'aide de la hauteur du « a» du mot «agro » qui compose le logotype.

La taille minimale du logo est de 25mm, il est déconseillé de l'utiliser dans un format plus petit.

#### **Zone de protection**

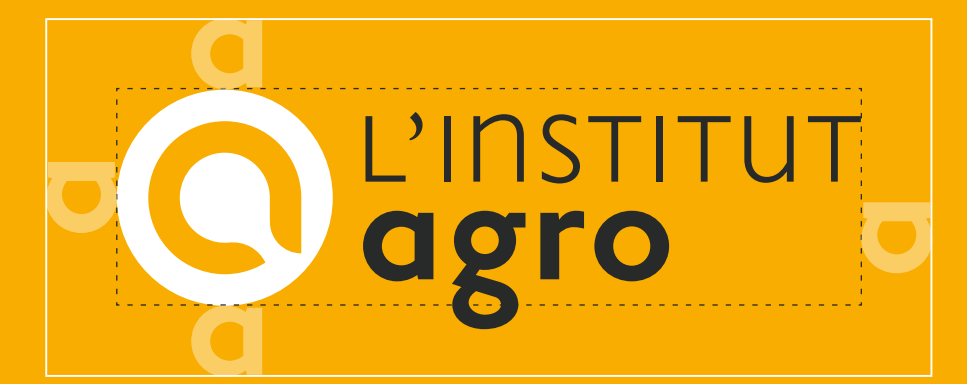

#### **Taille minimale**

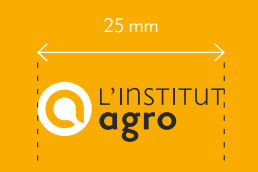

# **Couleurs Couleurs principales**

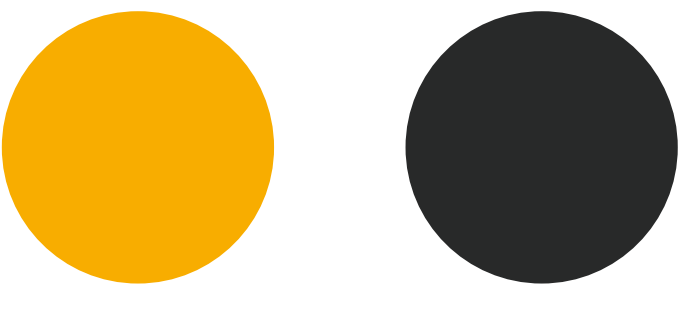

**CMJN** 0 • 37 • 100 • 0 **RVB**  $248 \cdot 172 \cdot 0$ **#f8ac00 Pantone** P 17-7C

**CMJN** 72 • 62 • 58 • 73 **RVB**  $40 \cdot 4$  • 41 **#282929 Pantone** P 179-15C

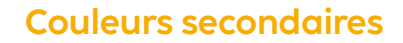

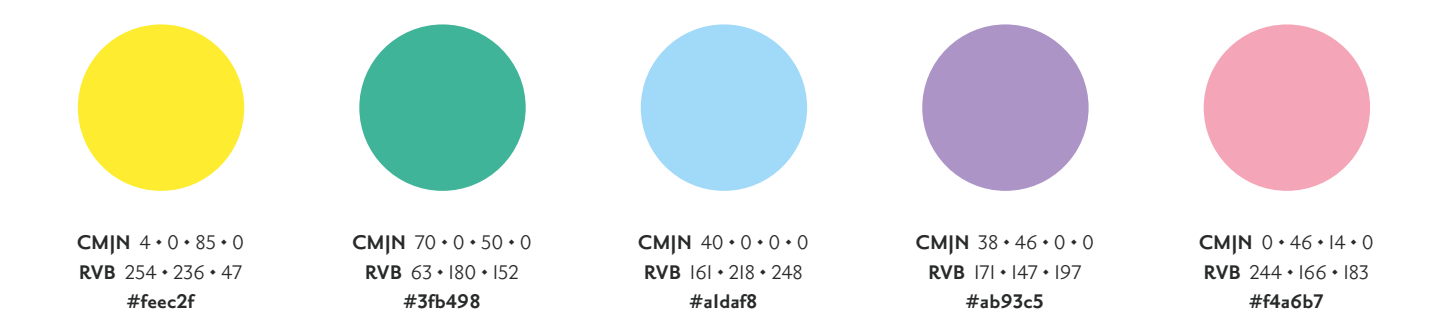

### **Déclinaisons**

Les différentes déclinaisons couleurs du logo sont les suivantes :

- Logo couleur
- Logo noir
- Logo blanc
- Logo noir et blanc

L'usage de ceux-ci sera conditionné par les supports sur lesquels ils seront reproduits. Voir page suivante pour découvrir les conditions d'utilisation sur fonds.

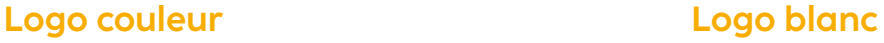

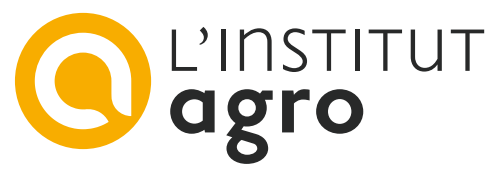

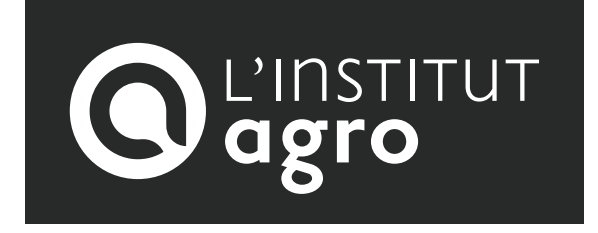

**Logo noir Logo noir et blanc**

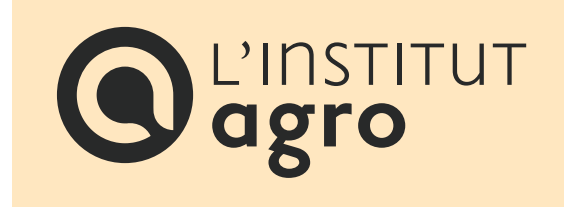

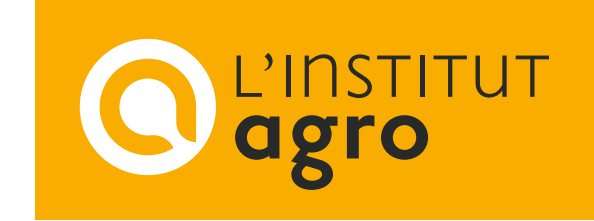

# **Utilisation sur fonds de couleur**

Le choix dans l'utilisation des logos se fera en fonction de la couleur de fond des supports. Les exemples ci-contre ne sont pas exhaustifs mais doivent permettre d'orienter votre choix en fonction des situations.

#### **Logo couleur Logo blanc**

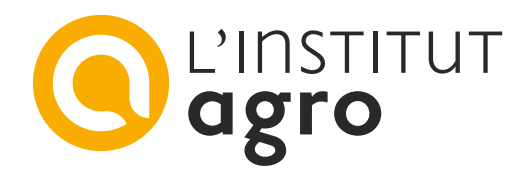

Sur fond blanc, privilégiez le logo dans sa version originale.

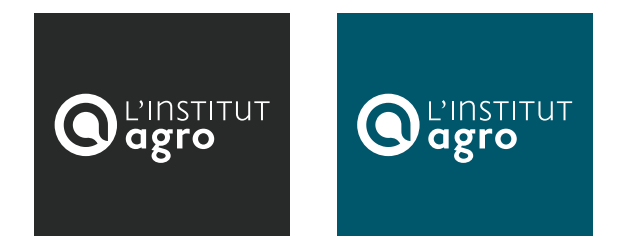

Sur des teintes un peu plus foncées, préférez le logo dans sa version blanche.

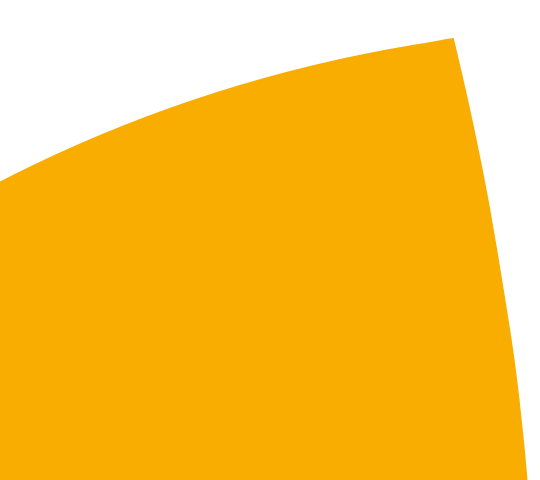

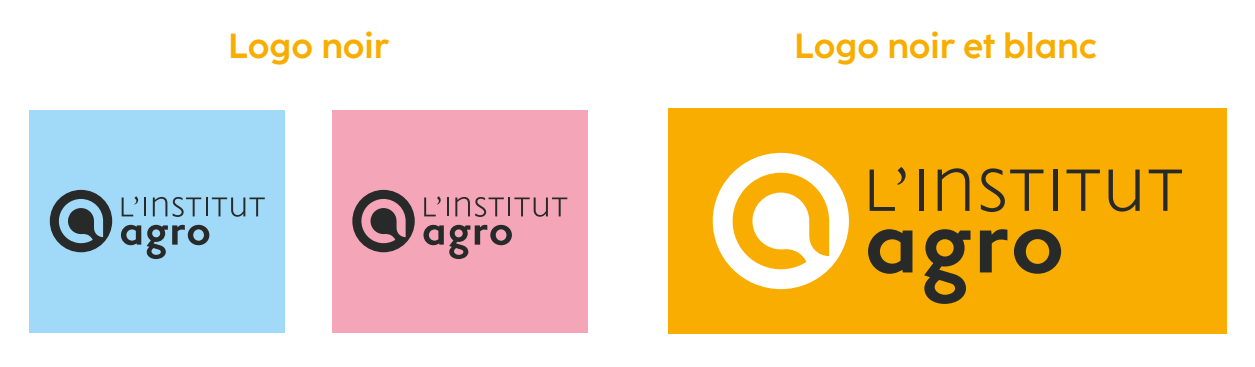

noire pour éviter les juxtapositions de couleurs.

Sur des fonds de couleurs claires, préférez le logo dans sa version Sur fond orange charté (voir p.II), privilégiez le logo en noir et blanc.

# **Utilisation sur visuels (1/2)**

Sur un fond iconographique, on utilise la version du logo qui sera la plus lisible, quitte a assombrir ou élcaircir le visuel pour accentuer la lisibilité du logo.

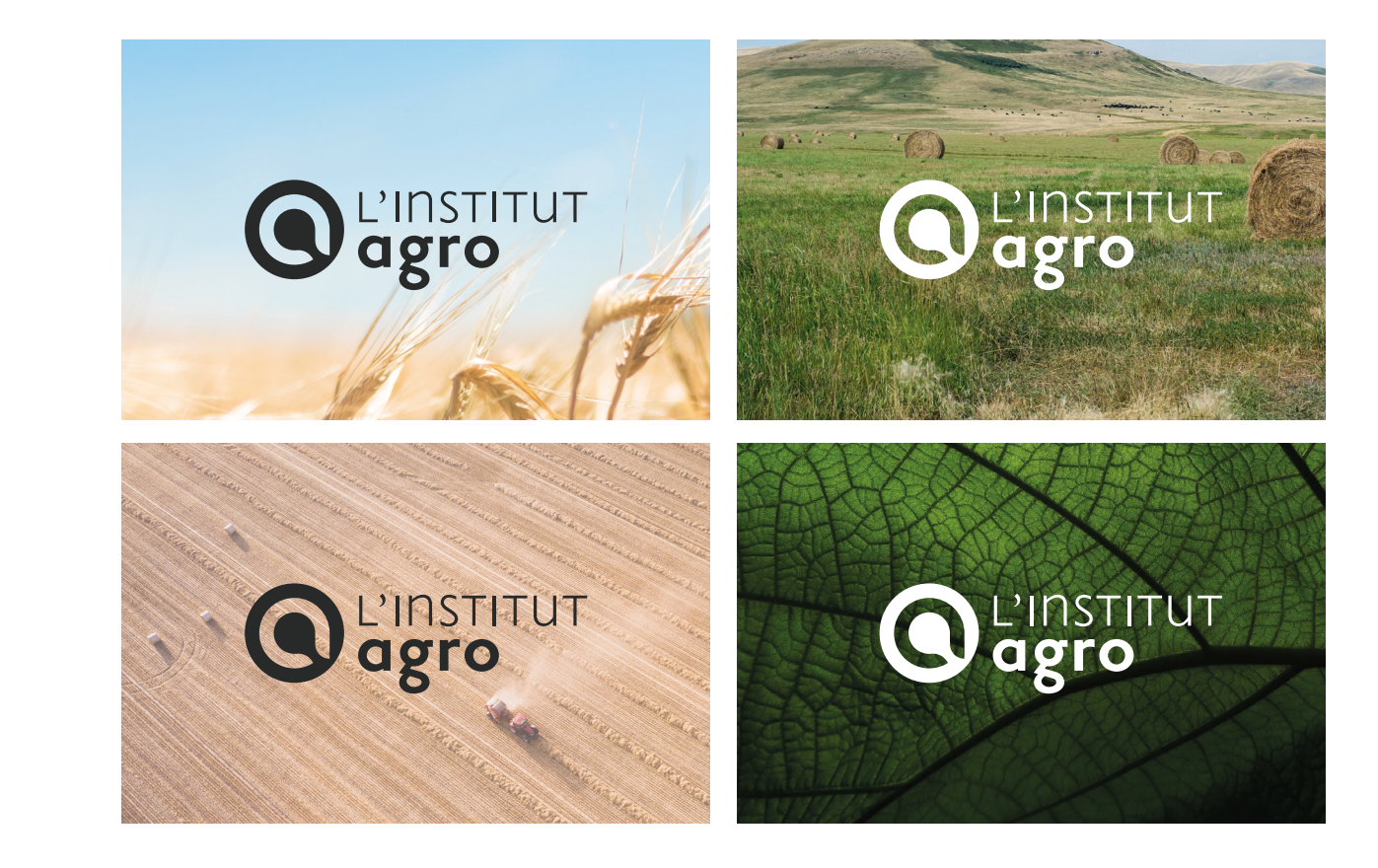

# **Utilisation sur visuels (2/2)**

Sur un fond iconographique complexe, on peut rajouter une des formes graphiques issues du logo (plus d'informations en p.5 et 6) pour que le logo se retrouve sur un fond blanc.

#### **Exemples :**

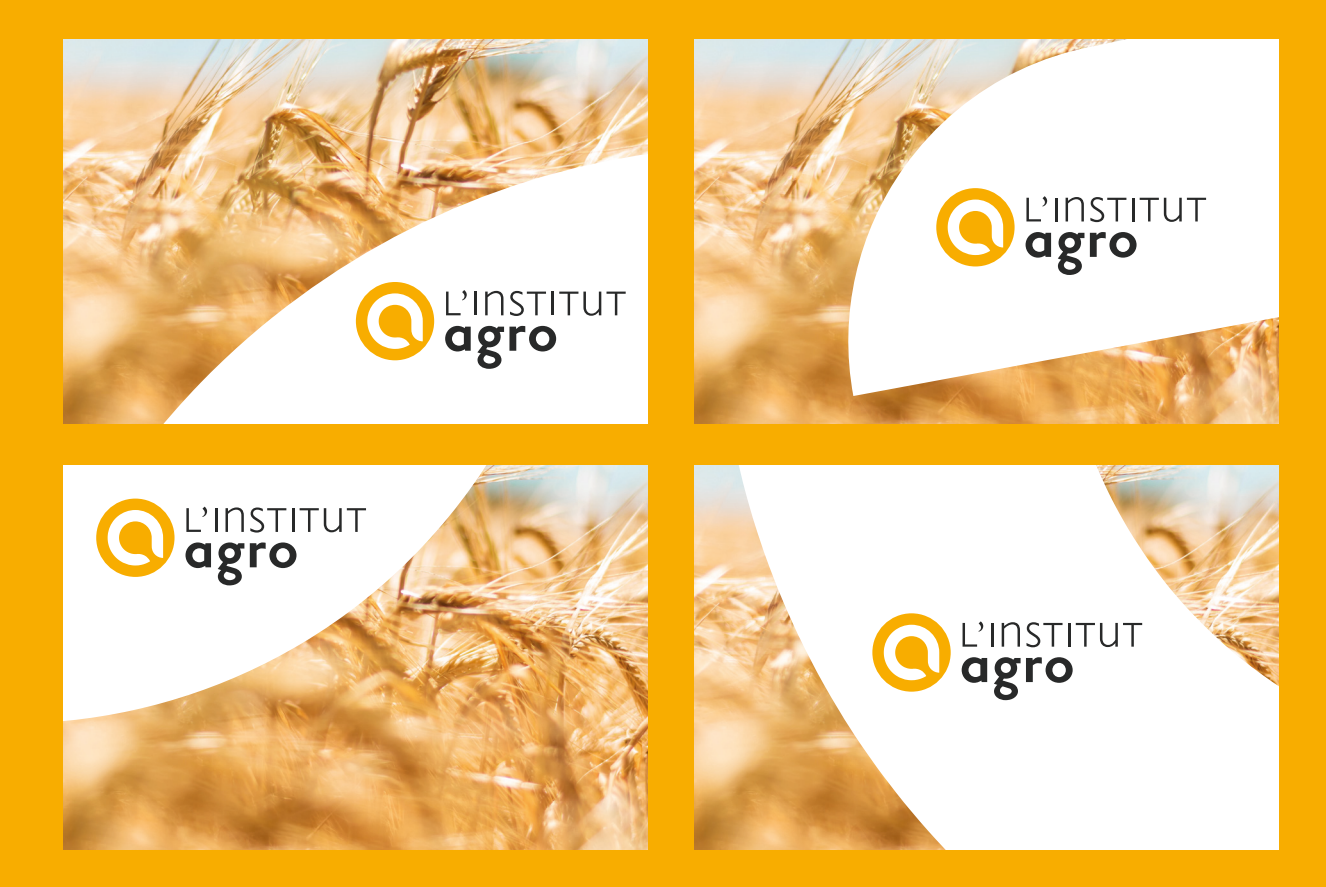

# **Les interdits**

Il est interdit de :

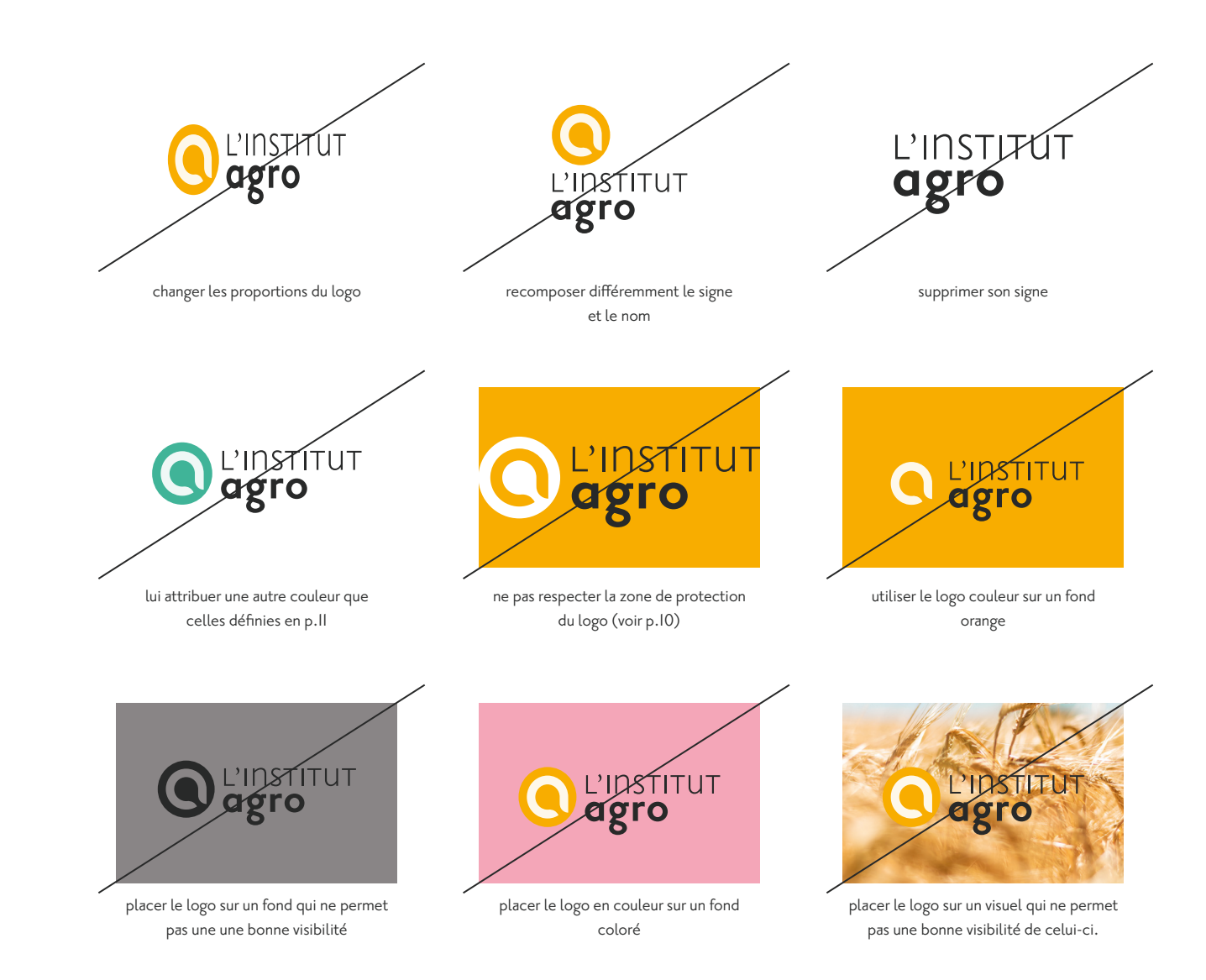

## **Typographies**

La cocosharp est utilisée pour les titres ainsi que les textes.

**CocoSharp**

**Aa**

**ABCDEFGHIJKLMN OPQRSTUVWXYZ**

**abcdefghijklmn opqrstuvwxyz**

**0123456789**

La PrioriSans est utilisée pour le logo.

**PrioriSans**

**Aa**

**ABCDEFGHIJKLMN OPQRSTUVWXYZ**

> **abcdefghijklmn opqrstuvwxyz**

L'Arial est utilisée pour la bureautique (word, powerpoint)

Arial

Aa

ABCDEFGHIJKLMN **OPQRSTUVWXYZ** abcdefghijklmn opqrstuvwxyz